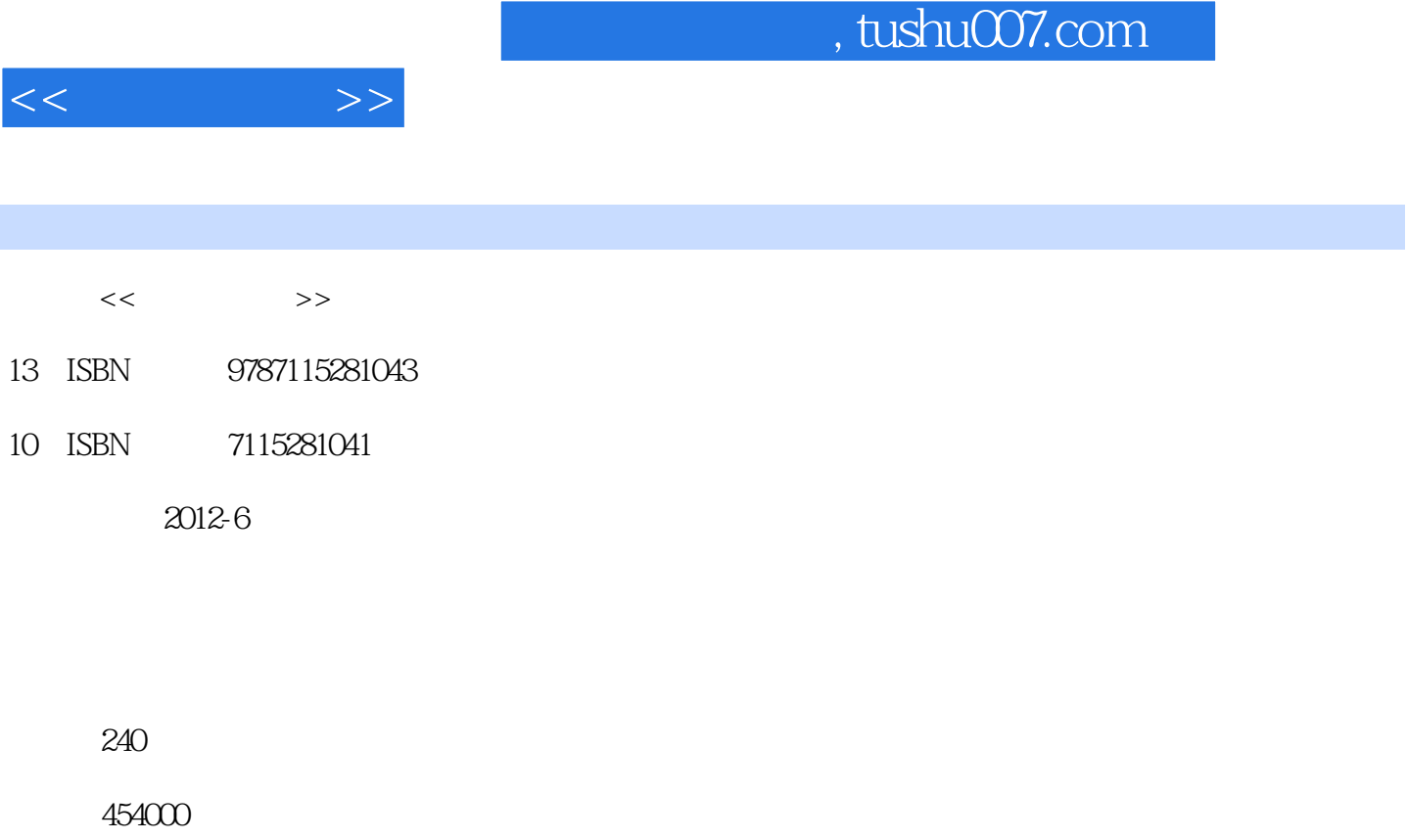

PDF

http://www.tushu007.com

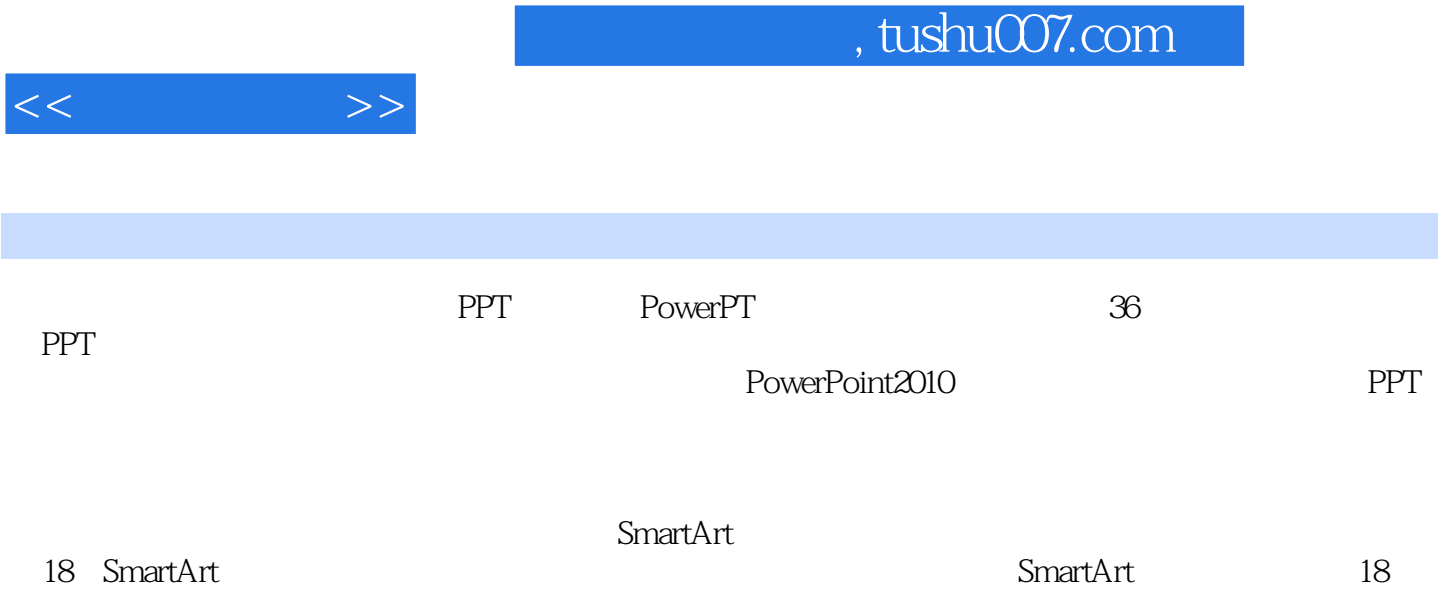

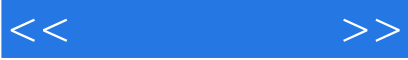

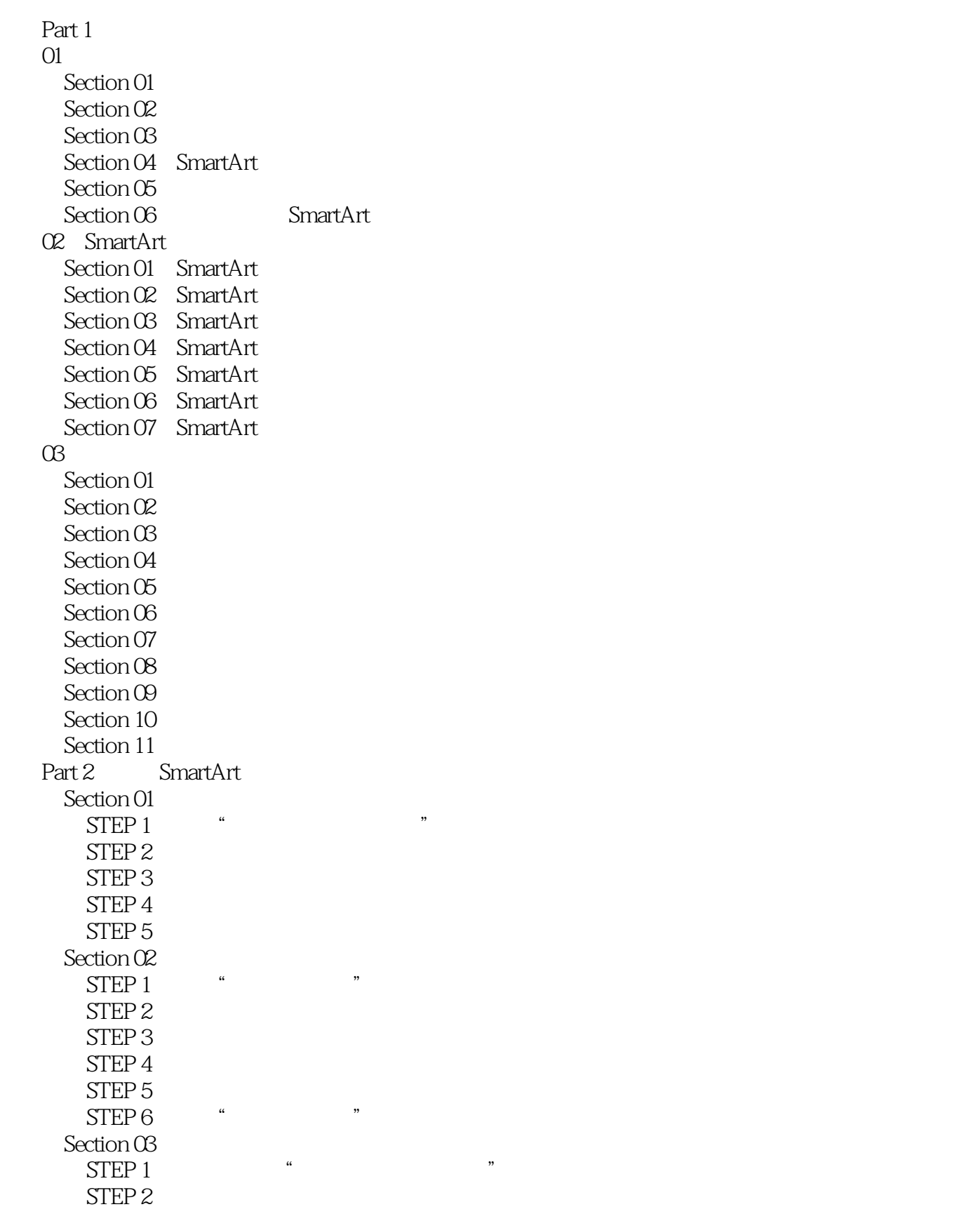

 $<<$  and  $>>$ 

 $\sim$ , tushu007.com

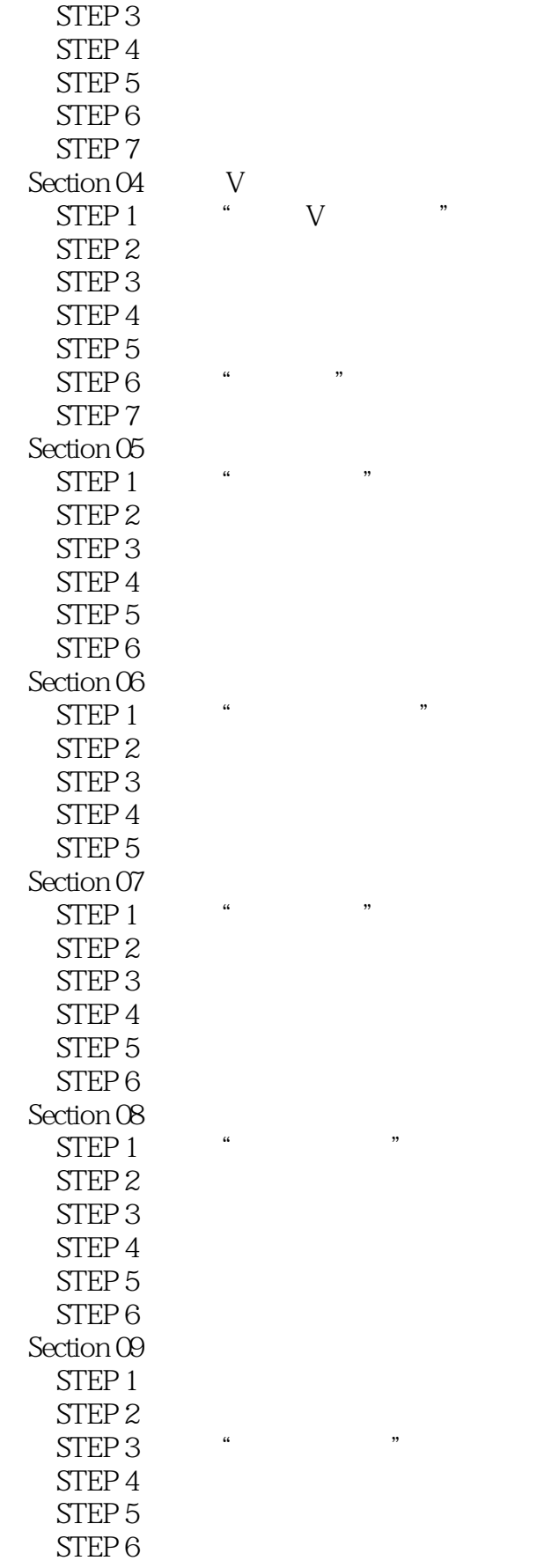

addiscussion, tushu007.com

 $<<$ 

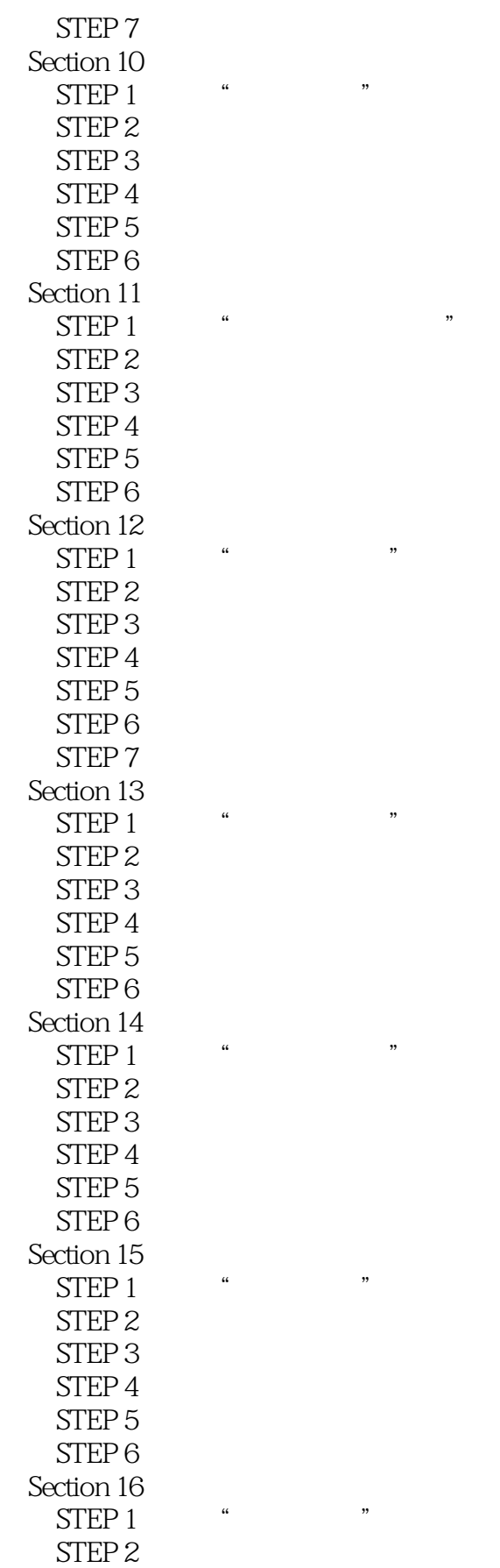

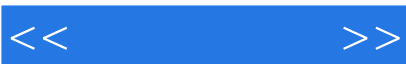

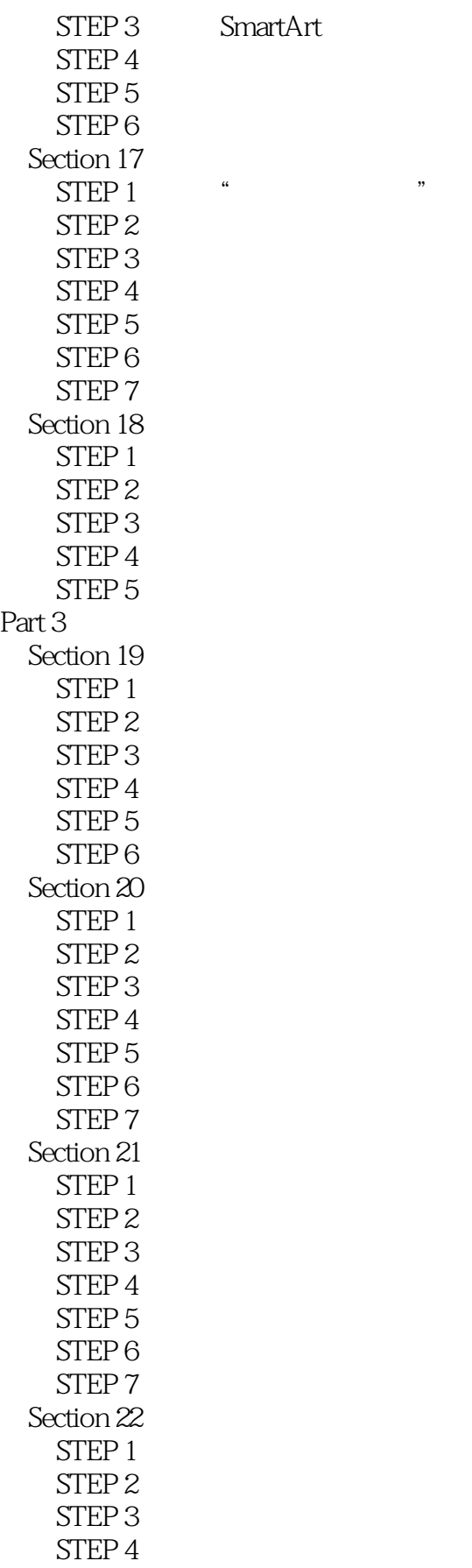

 $<<$   $>>$ 

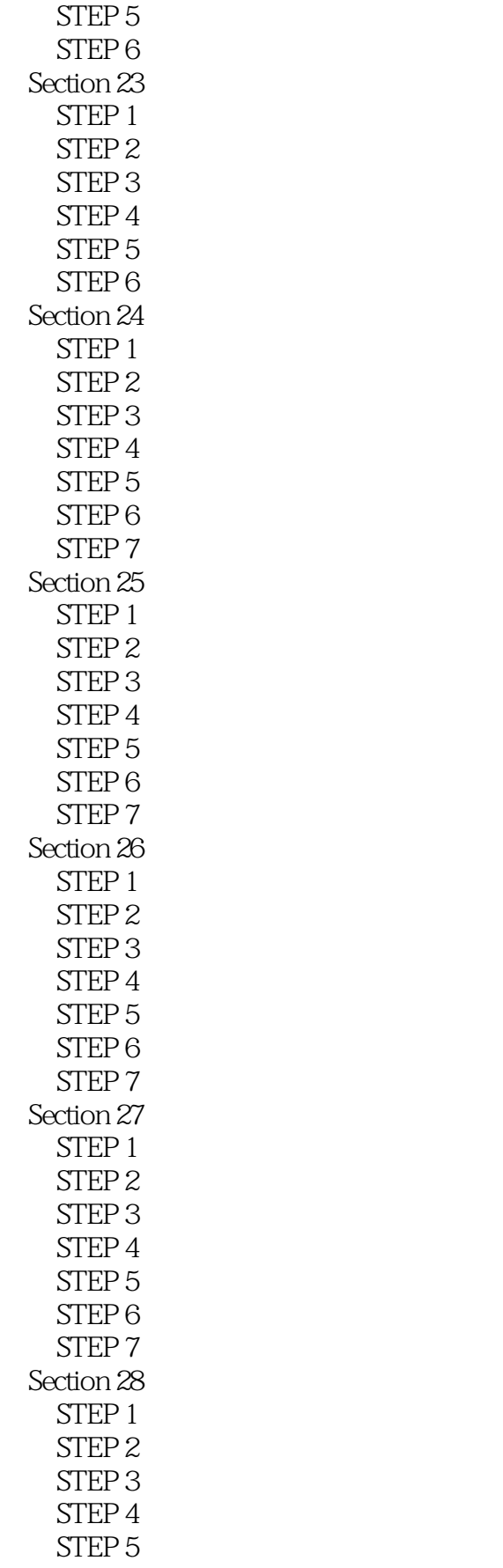

 $<<$ 

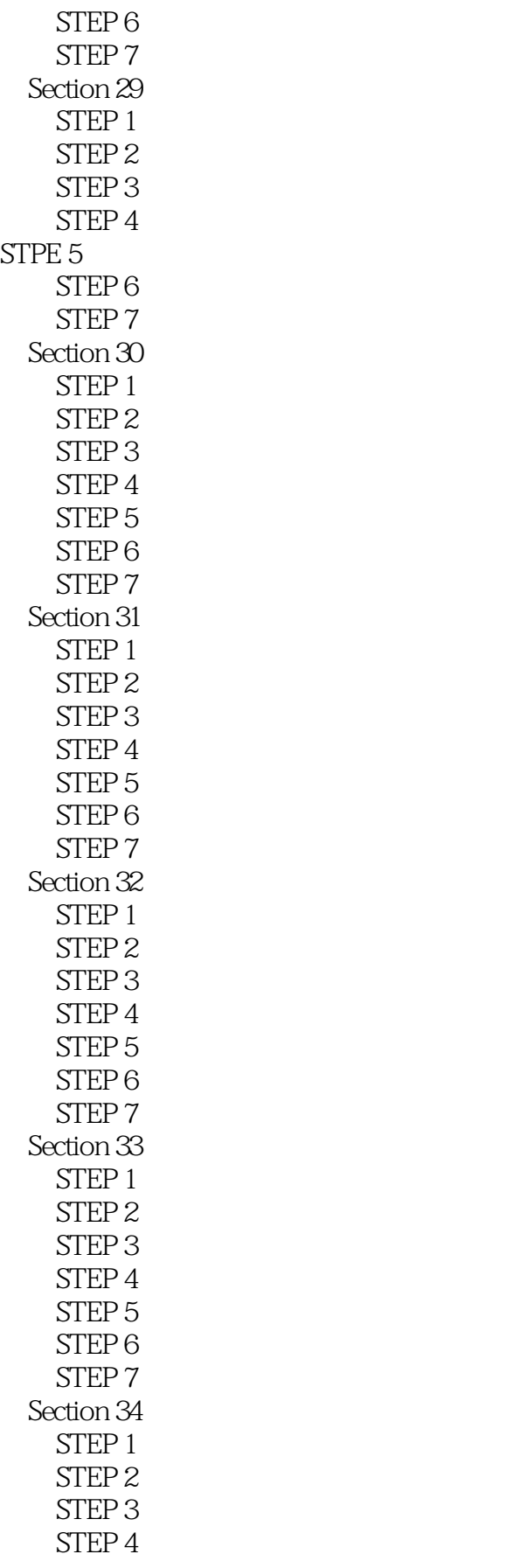

 $<<$  and  $>>$ 

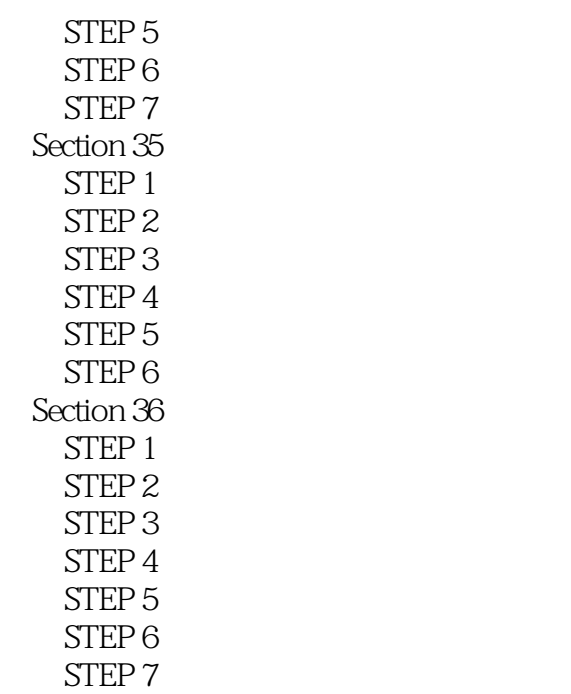

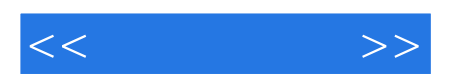

本站所提供下载的PDF图书仅提供预览和简介,请支持正版图书。

更多资源请访问:http://www.tushu007.com